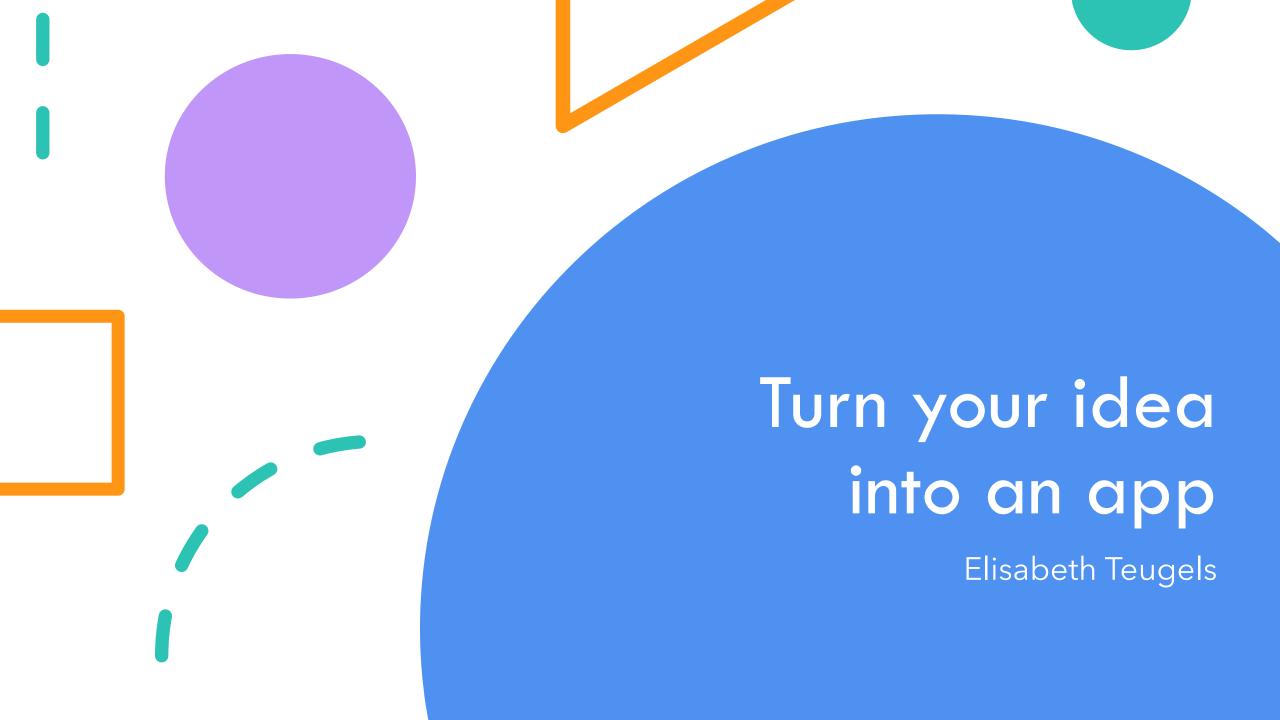

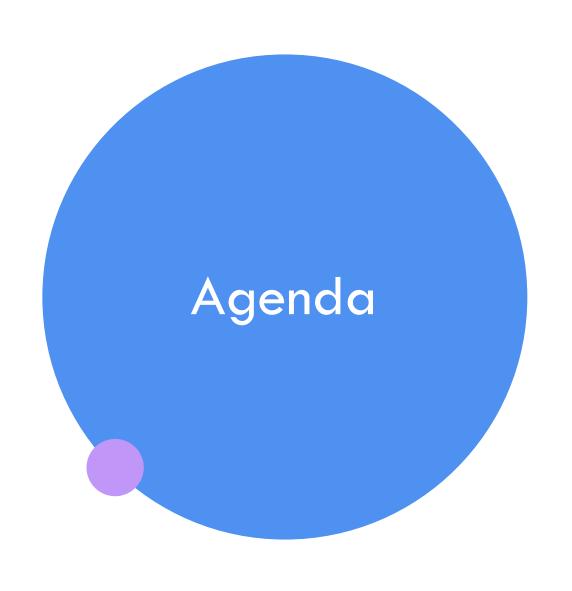

Low Code No Code?
Getting hands-on!
Continuing the journey

# Hi, I'm Elisabeth!

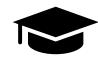

Studies: Business Engineering (VUB)
No IT background, but strong
interest

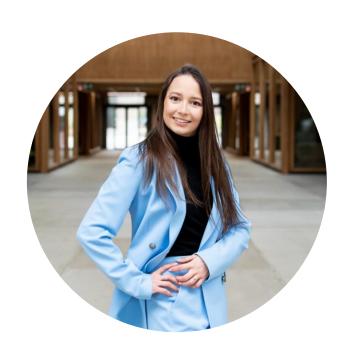

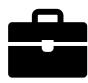

SAP consultant at Deloitte Business Advisor Mid-Market at Odoo Technology Specialist at Microsoft

# Surging digital demand

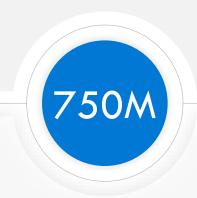

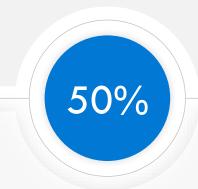

new apps need to be built by 2025

of digital work can be automated with current tech

## Not enough developers

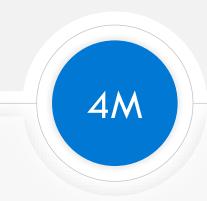

developer shortfall

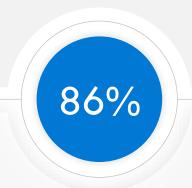

of companies struggle to hire tech talent

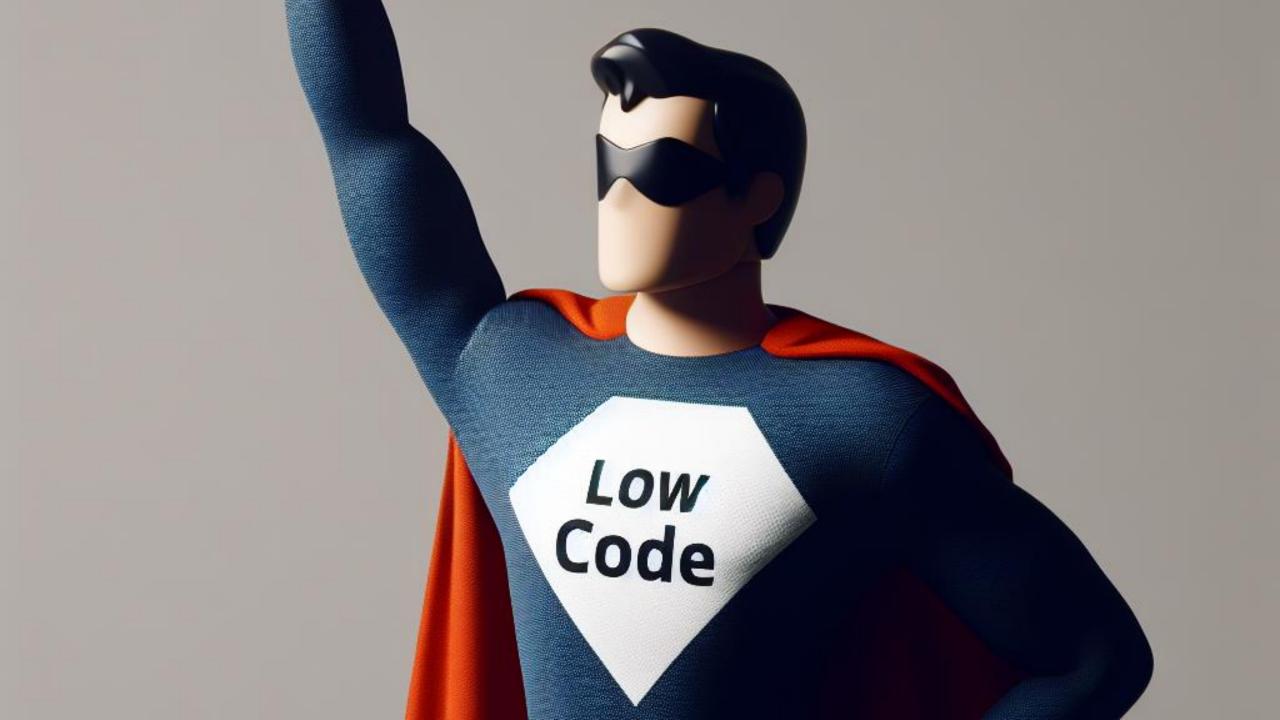

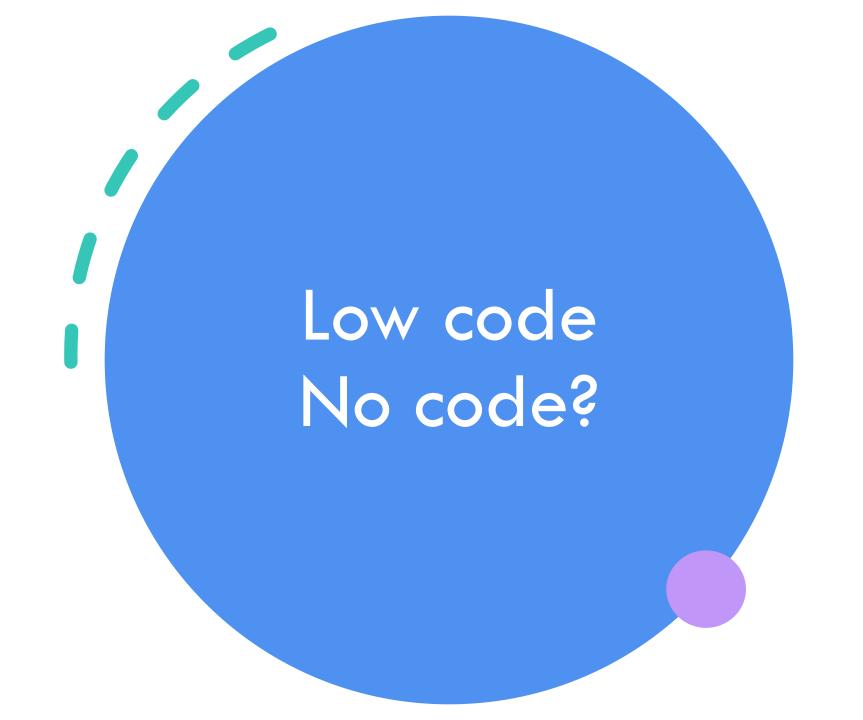

# Low code/no code?

A textbook definition:

Low code is a way of software development that aims to build advanced applications with less programming work and less specialist programming knowledge.

No code is the same, but **without** any programming work and programming knowledge.

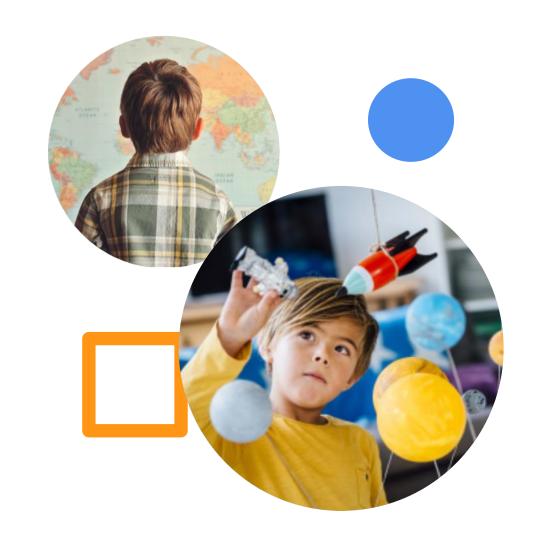

# Low code unlocks value across your business

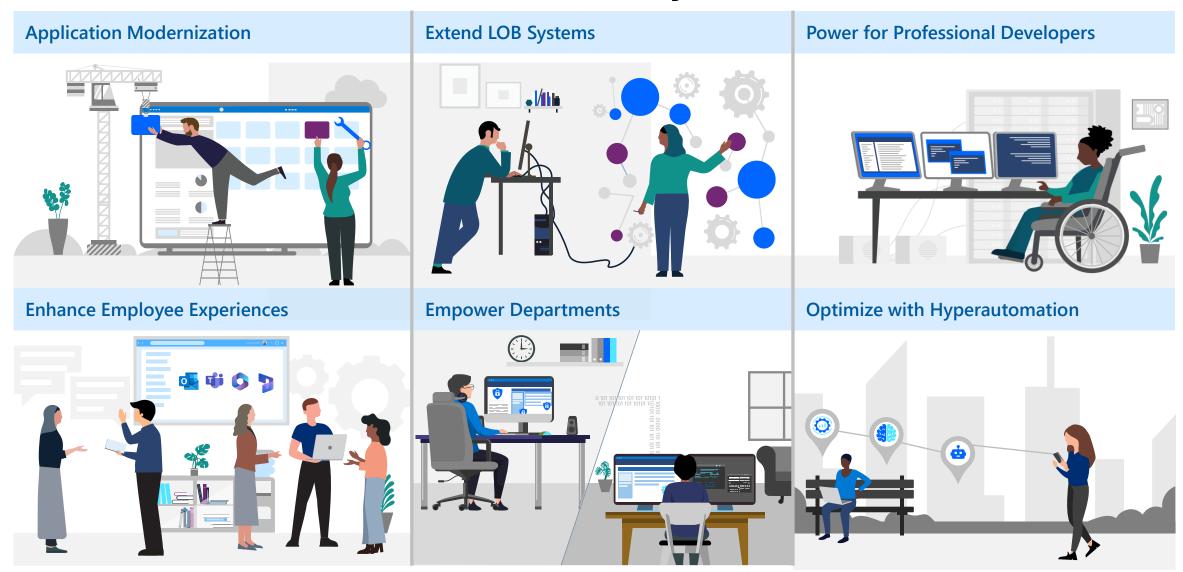

# Power Platform

### Power Platform is for

### **EVERYONE**

Sales Representatives

| Business Analysts Python Coders | Patient Coordinators |
|---------------------------------|----------------------|
|---------------------------------|----------------------|

| g Consultants | Loan Officers  |
|---------------|----------------|
| )             | ng Consultants |

| SharePoint Admins | Entrepreneurs | Distribution Managers |
|-------------------|---------------|-----------------------|
|-------------------|---------------|-----------------------|

Data Analysts Supply Chain Mangers Healthcare Receptionists

### Microsoft Power Platform

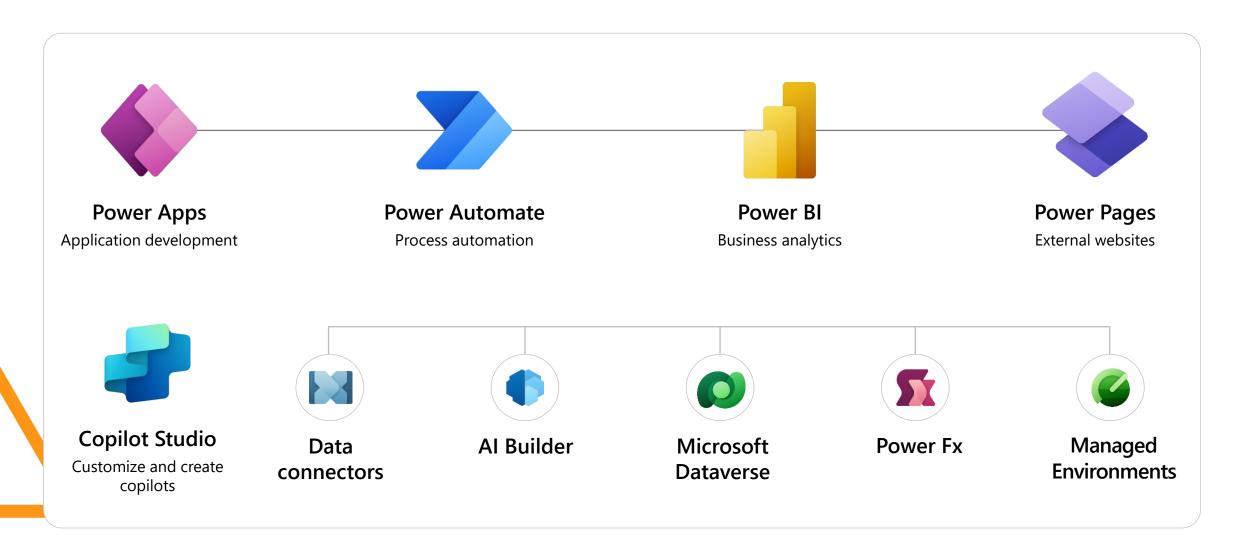

### Microsoft Power Platform

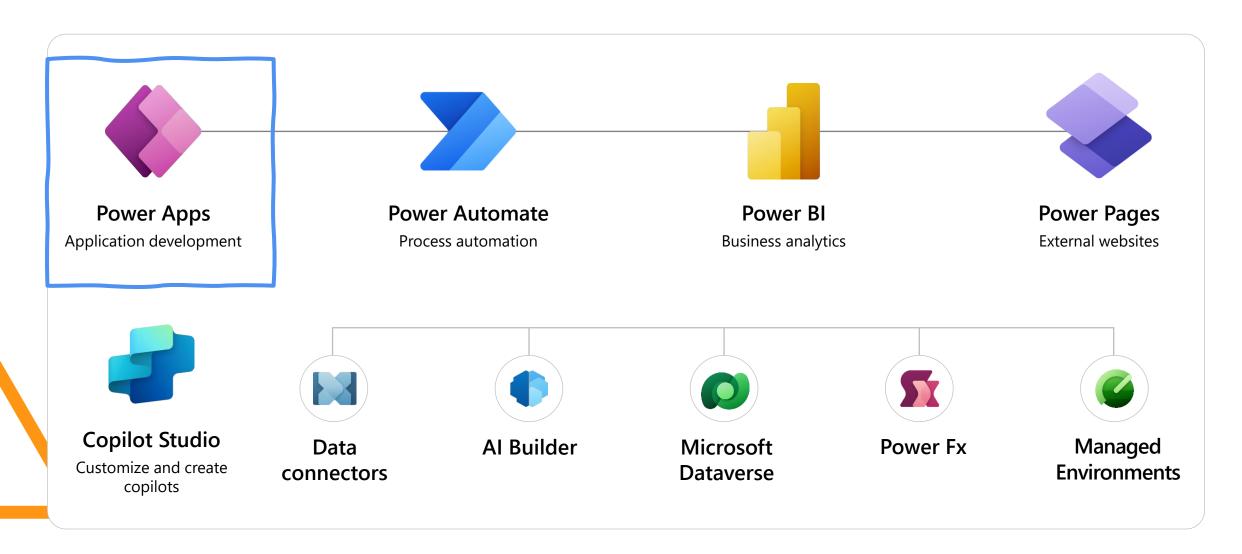

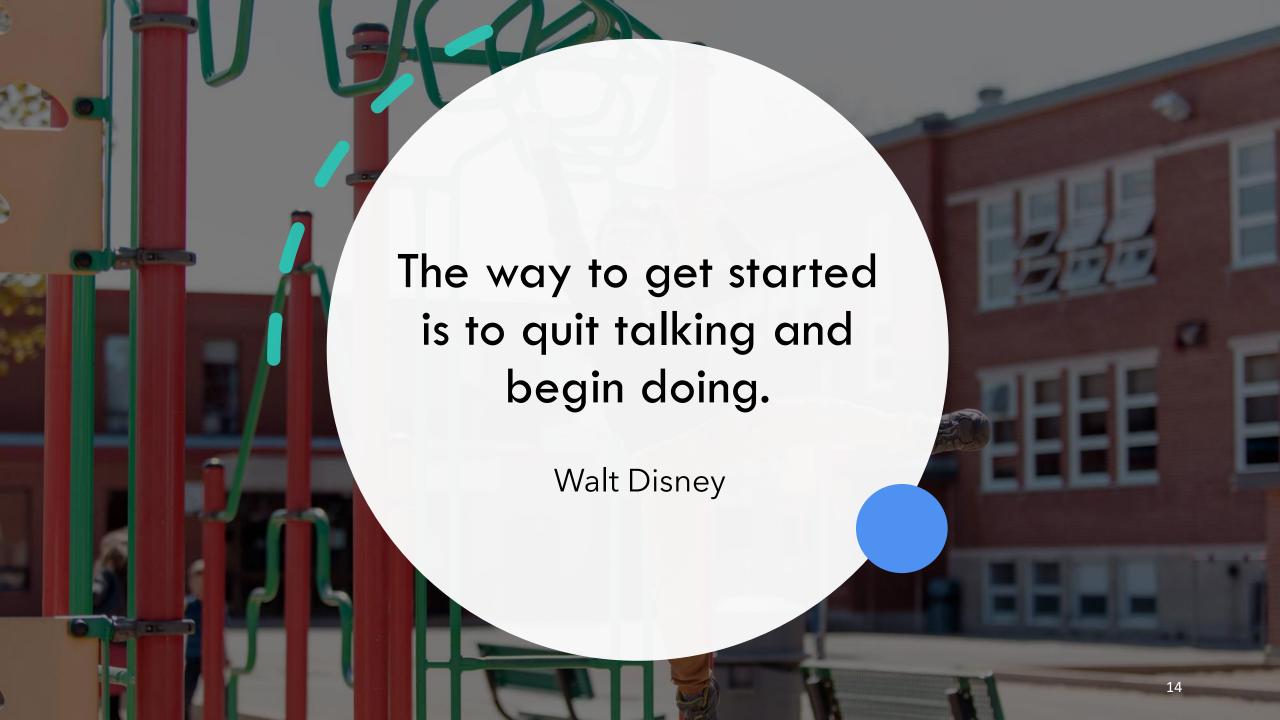

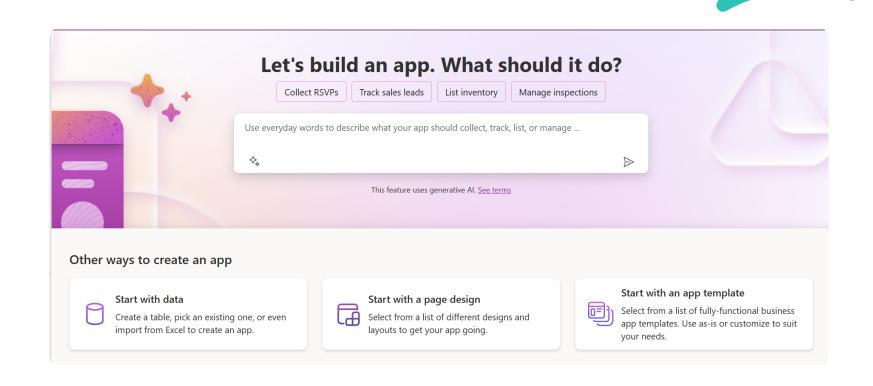

# https://make.powerapps.com

## Good news:

With a M365 license, you can get started right away! <a href="https://make.powerapps.com">https://make.powerapps.com</a>

# Continuing the journey

### **Learn Power Platform!**

### **Learning paths**

Thanks to Learning Paths, you can filter on your level and interest in order to learn and practice step by step.

Power Platform on Microsoft Learn | Microsoft Learn

### **Documentation**

There is a lot of documentation available on Microsoft Documentation.

Microsoft Power Platform documentation - Power Platform | Microsoft Learn

### **Community**

Most of the time I find my answers on Google or YouTube even!

There is a large Power Platform Community that is always ready to help.

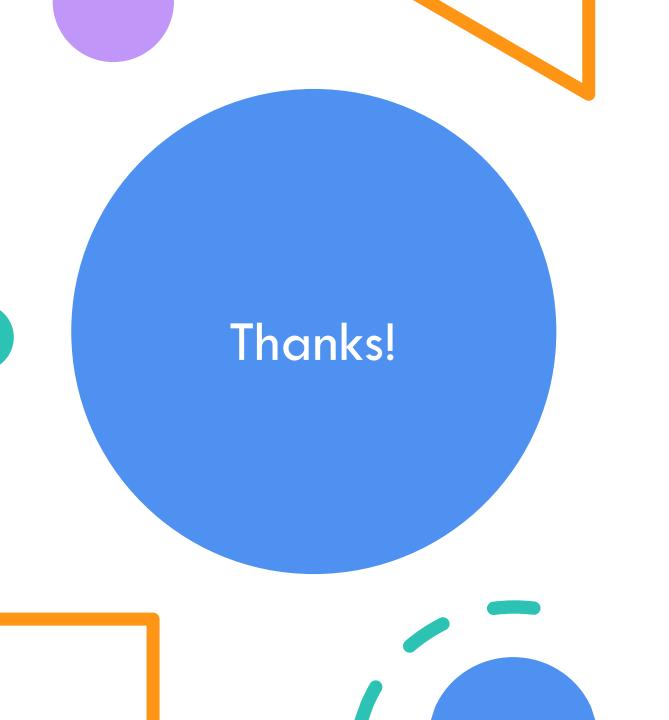

### Elisabeth Teugels

elisabethteugels@outlook.com

 $\mathsf{Or}$ 

elisabetht@microsoft.com